## Pirkanmaan tietojenkäsittely-yhdistys ry [KIRJAUDU](https://sslpitky.tivia.fi/Shibboleth.sso/Login?target=https%3A//sslpitky.tivia.fi/)

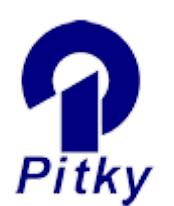

[Yhdistys](http://pitky.fi/fi/yhdistys) [Tapahtumat](http://pitky.fi/fi/tapahtumat) [PM Club](http://pitky.fi/fi/pmclub) [ICT Ladies](http://pitky.fi/fi/ictlady) [PitKyber](http://pitky.fi/fi/pitkyber) [Yhteystiedot](http://pitky.fi/fi/yhteystiedot) [Jäsenyys](http://pitky.fi/fi/jasen_menu)

[In English](http://pitky.fi/fi/english)

# ICT Ladies Summer Special

Date:

Torstai, 4 kesäkuu, 2015 - 17:00

Tervetuloa kesäiseen tapahtumaan ICT Lady kokoonpanolla Varalan urheiluopiston rantasaunalle (Varalankatu 36)! Tällä kertaa keskustellaan terveyteen ja ihon muutoksiin sekä suojaamiseen liittyvistä asioista. Saunotaan, vaihdetaan kuulumisia ja tutustutaan.

Osallistujat saavat pienen asiakaslahjan kotiin vietäväksi.

Tilaisuus on avoin Pitkyn naisjäsenille.

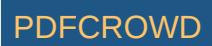

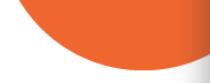

Purtavat ja saunajuomat tarjoaa ICT-Ladies, toivomme että otat oman pyyhkeen mukaan.

Ilmoittaudu Perjantaihin 22.5.2015 mennessä. Tilaamme tarjoilut ilmoittautumisten mukaan. Ilmoita ilmoittautumislomakkeen lisätiedot-kentässä oletko jäämässä myös saunomaan!

Tapaamisiin!

#### Ohjelma:

- 17:00 Iltapala ja kahvit
- 17:30 Tilaisuuden avaus
- 18:00 Keskustelua aiheesta "Naisen terveys" sekä "Ihomuutokset ja ihon suojaaminen"

 Paikalla Seija Katavisto (Terveystalo) sekä Krista Matara ja Marika Luoto (Kauneus ateljee / Paklaamo).

19:30 Saunomista, uimista, seurustelua halukkaille klo 22 saakka.

Create PDF in your applications with the Pdfcrowd [HTML to PDF API](https://pdfcrowd.com/doc/api/?ref=pdf) PDFCROWI

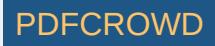

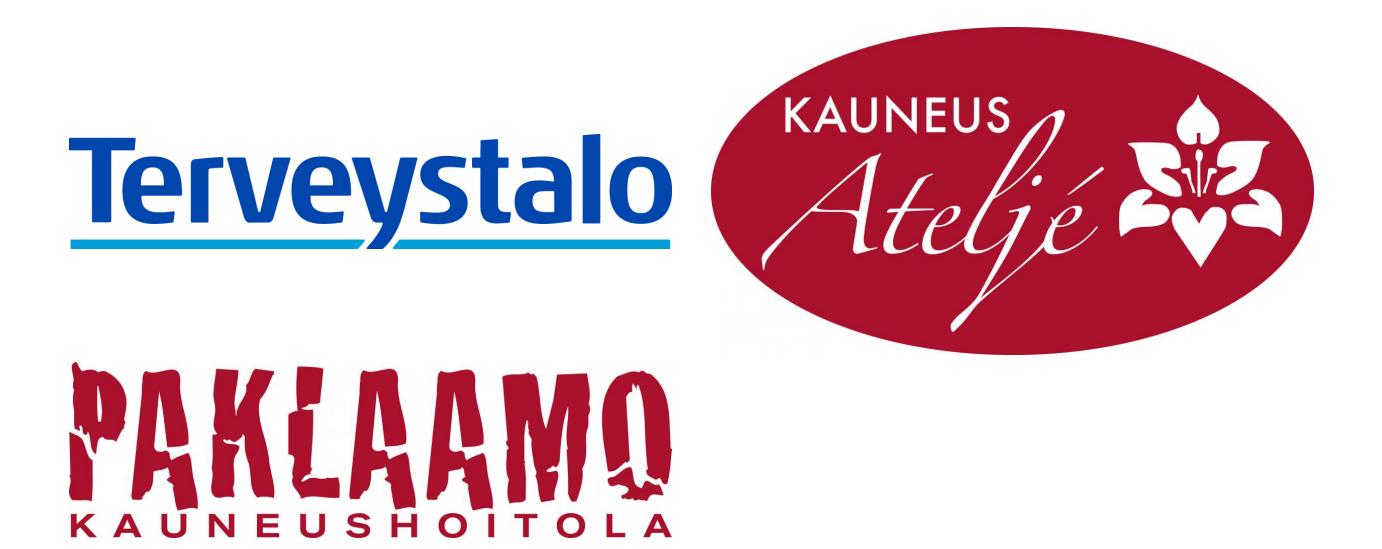

Varalan pihakartta:

Create PDF in your applications with the Pdfcrowd [HTML to PDF API](https://pdfcrowd.com/doc/api/?ref=pdf) PUT API PUT API [PDFCROWD](https://pdfcrowd.com/?ref=pdf)

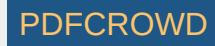

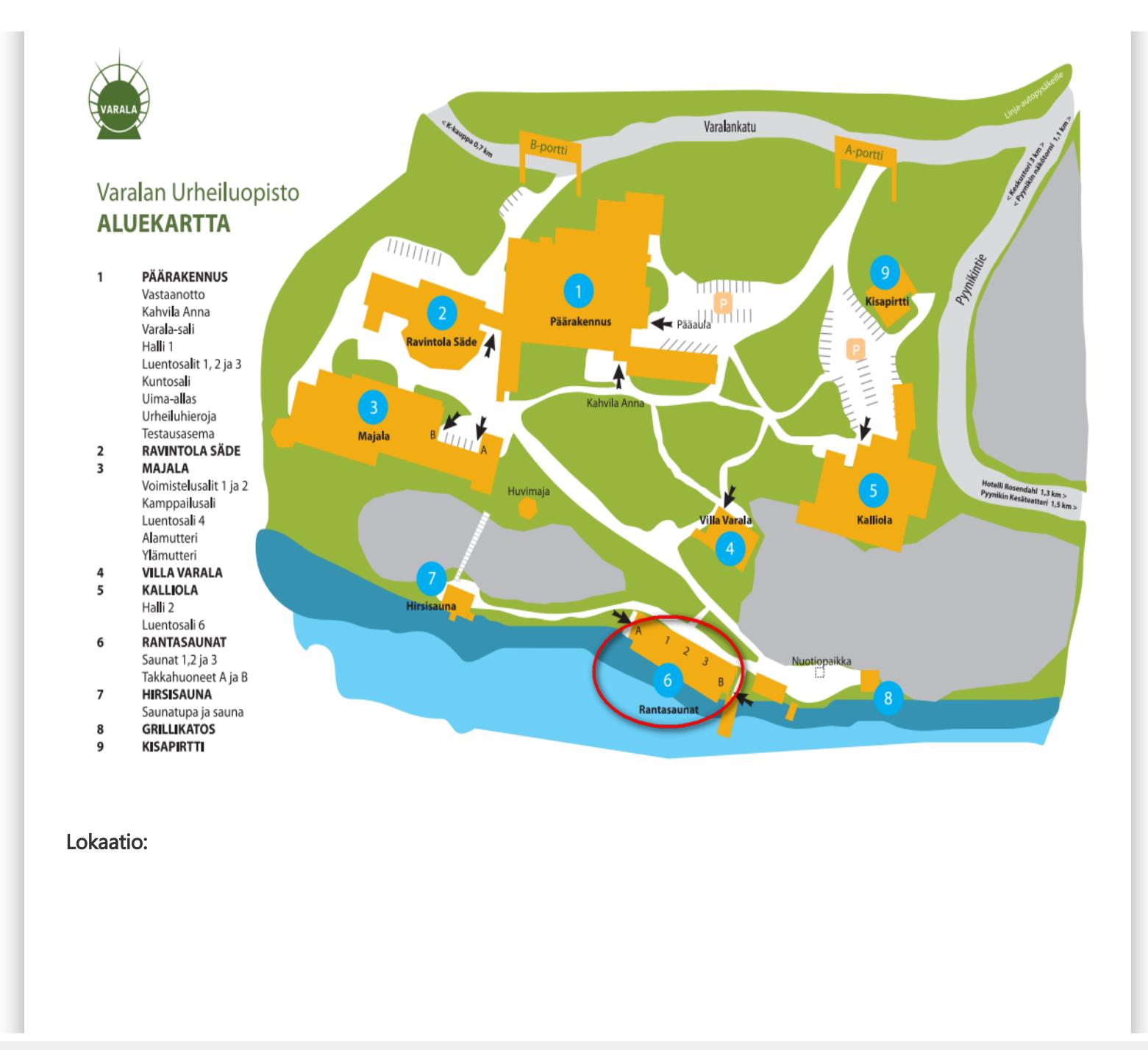

Create PDF in your applications with the Pdfcrowd [HTML to PDF API](https://pdfcrowd.com/doc/api/?ref=pdf) [PDFCROWD](https://pdfcrowd.com/?ref=pdf) Create PDF in your applications with the Pdfcrowd HTML to PDF API

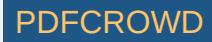

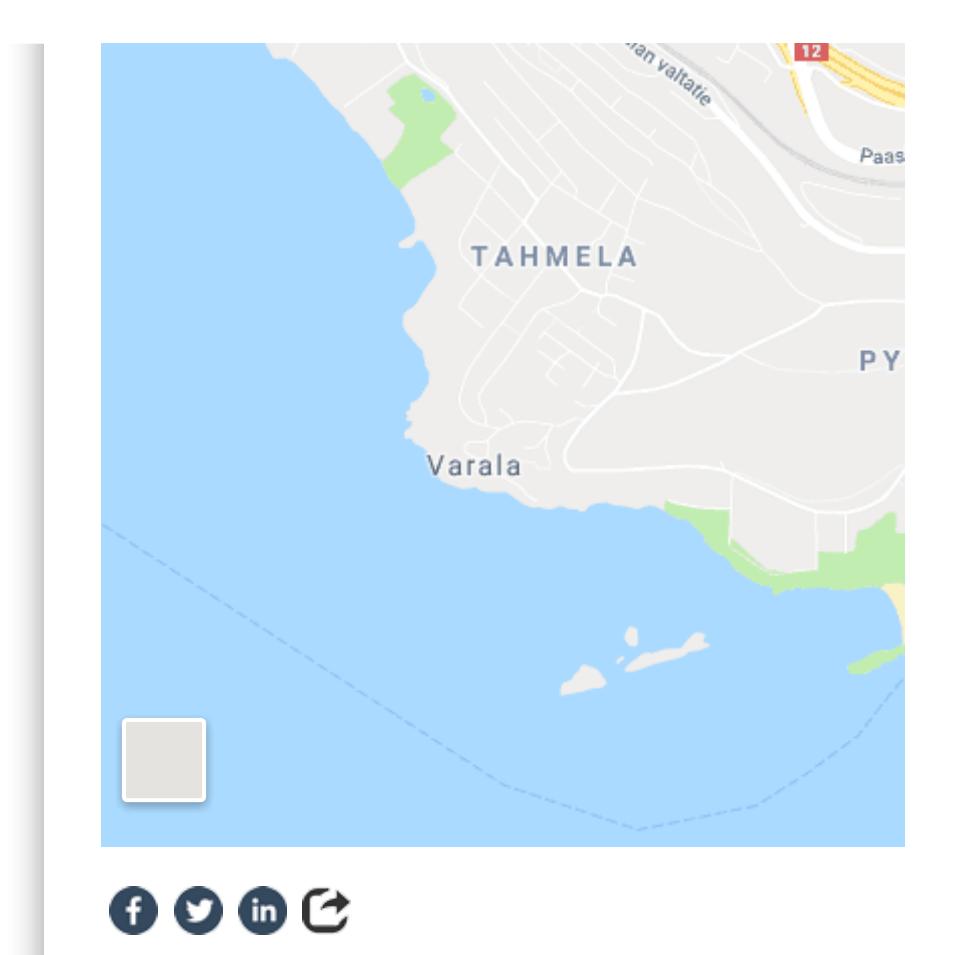

Registration starts: Lauantai, 25 huhtikuu, 2015 - 18:00 Tapahtumalaji: [ICT-Ladies](http://pitky.fi/fi/tapahtumalaji/ict-ladies)

Create PDF in your applications with the Pdfcrowd [HTML to PDF API](https://pdfcrowd.com/doc/api/?ref=pdf) [PDFCROWD](https://pdfcrowd.com/?ref=pdf) Create PDF in your applications with the Pdfcrowd HTML to PDF API

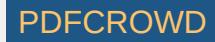

#### YHTEYSTIEDOT

Pirkanmaan tietojenkäsittely-yhdistys ry c/o Ilpo Tolvanen Siilinkarinkatu 30, 33410 Tampere [toiminnanjohtaja@pitky.fi](mailto:toiminnanjohtaja@pitky.fi?subject=(Web))

[Sivustoon sovellettavat käyttöehdot](http://pitky.fi/copyright) [Tietosuojalauseke](http://pitky.fi/tietosuojalauseke) [Kaikki yhteystiedot](http://pitky.fi/yhteystiedot)

© Copyright 2009 - 2019 Pirkanmaan tietojenkäsittely-yhdistys ry

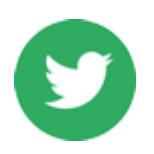

TWEETS

[Pitky\\_ry](https://twitter.com/Pitky_ry)

[RT](https://twitter.com/Pitky_ry) [@TestausOSY](http://twitter.com/TestausOSY): Laatu ja testaus -lehti 2/2019 on julkaistu! Asioiden arvioinnista, testaajista ja tutkijoista, ja datasta testauks… <https://t.co/fDOgLx0AVP>

### [Pitky\\_ry](https://twitter.com/Pitky_ry)

[RT](https://twitter.com/Pitky_ry) [@Pitky\\_ry:](http://twitter.com/Pitky_ry) 16.10. Tampereen seudun työväenopistossa: Kansalainen ja tietotekniikka. Seniorit kertovat siitä, miten he käyttävä… <https://t.co/fMRG5kPfqn>

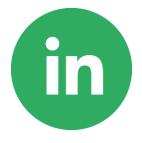

#### LINKEDIN

Osallistu keskusteluun [LinkedIn-](http://www.linkedin.com/groups?home=&gid=1059177)kanavallamme.

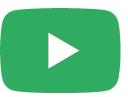

### YOUTUBE

Pitkyllä on myös oma [Youtube](http://www.youtube.com/channel/UC1igQtaAxfs9-zNRhGXdNGw) kanava, jossa julkaisemme sisältöä.

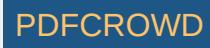

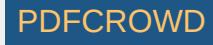